## Package 'SigsPack'

May 11, 2024

Type Package

Title Mutational Signature Estimation for Single Samples

Version 1.18.0

Author Franziska Schumann <franziska.schumann@student.hpi.de>

Maintainer Franziska Schumann <franziska.schumann@student.hpi.de>

Description Single sample estimation of exposure to mutational signatures. Exposures to known mutational signatures are estimated for single samples, based on quadratic programming algorithms. Bootstrapping the input mutational catalogues provides estimations on the stability of these exposures. The effect of the sequence composition of mutational context can be taken into account by normalising the catalogues.

License GPL-3

Encoding UTF-8

**Depends** R  $(>= 3.6)$ 

- biocViews SomaticMutation, SNP, VariantAnnotation, BiomedicalInformatics, DNASeq
- **Imports** quadprog  $(>= 1.5-5)$ , methods, Biobase, BSgenome  $(>= 1.46.0)$ , VariantAnnotation (>= 1.24.5), Biostrings, GenomeInfoDb, GenomicRanges, rtracklayer, SummarizedExperiment, graphics, stats, utils
- Suggests IRanges, BSgenome.Hsapiens.UCSC.hg19, BiocStyle, knitr, rmarkdown

#### VignetteBuilder knitr

#### BugReports <https://github.com/bihealth/SigsPack/issues>

#### URL <https://github.com/bihealth/SigsPack>

Collate bootstrap\_mut\_catalogues.R cosmicSigs.R sigProfilerExome.R sigProfiler20190522.R create\_mut\_catalogues.R decomposeQP.R get\_context\_freq.R hg19context\_freq.R normalize.R plot\_bootstrapped\_exposure.R signature\_exposure.R summarize\_exposures.R vcf2mut\_cat.R

<span id="page-1-0"></span>RoxygenNote 6.1.1 LazyData true git\_url https://git.bioconductor.org/packages/SigsPack git\_branch RELEASE\_3\_19 git\_last\_commit 5fff44d git\_last\_commit\_date 2024-04-30 Repository Bioconductor 3.19 Date/Publication 2024-05-10

### **Contents**

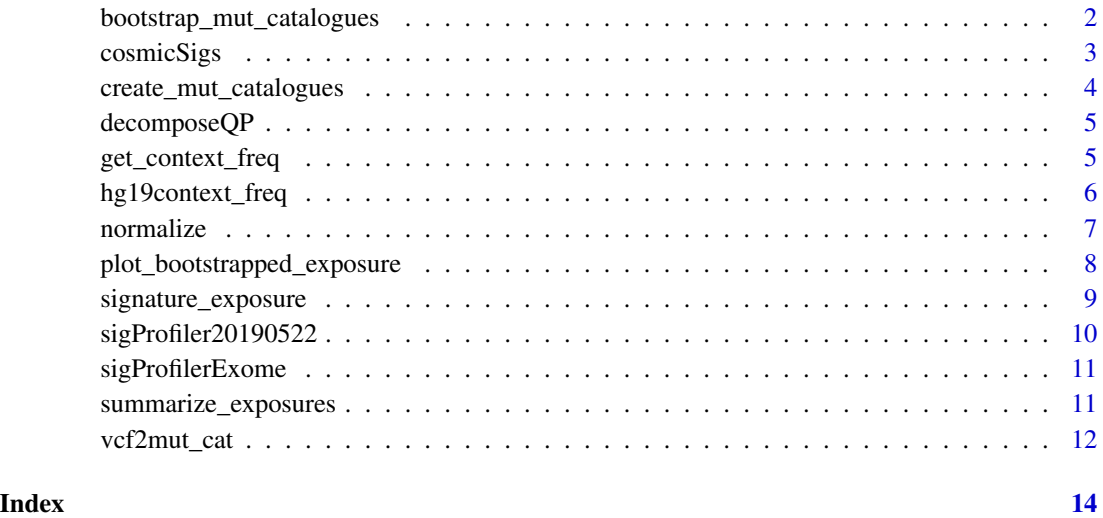

bootstrap\_mut\_catalogues

*Bootstraps a given mutational catalogue*

#### Description

Bootstraps a given mutational catalogue by replicating samples from the original catalogue's distribution of mutational features. The output can be input to signature\_exposure.

#### Usage

```
bootstrap_mut_catalogues(n, original, m = NULL)
```
#### <span id="page-2-0"></span>cosmicSigs 3

#### Arguments

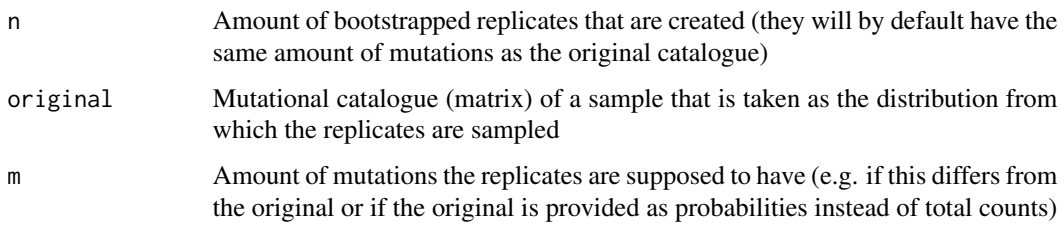

#### Value

matrix containing the mutational catalogues of the replicates

#### Examples

```
data(cosmicSigs)
reps <- bootstrap_mut_catalogues(n = 150, original = create_mut_catalogues(
                                 10, 500)[["catalogues"]][,1])
```
cosmicSigs *COSMIC Signature Profiles*

#### Description

COSMIC Signature Profiles

#### Usage

cosmicSigs

#### Format

A matrix with 30 rows and 96 columns containing the signature profiles of the 30 consensus signatures as reported on COSMIC.

Signature N The profile of signature N representing the relative proportions of mutations generated by each signature based on the trinucleotide frequencies of hte reference human genome version GRCh37.#'

#### Source

[https://cancer.sanger.ac.uk/cancergenome/assets/signatures\\_probabilities.txt](https://cancer.sanger.ac.uk/cancergenome/assets/signatures_probabilities.txt)

<span id="page-3-0"></span>create\_mut\_catalogues *Creates simulated mutational catalogues*

#### Description

Creates mutational catalogues from chosen mutational signature profiles to gain simualted data sampled from a distirbution with with known signature contribution

#### Usage

```
create_mut_catalogues(n, m, P = get(utils::data("cosmicSigs", package =
  "SigsPack")), sig_set = NULL, c_exposure = NULL)
```
#### Arguments

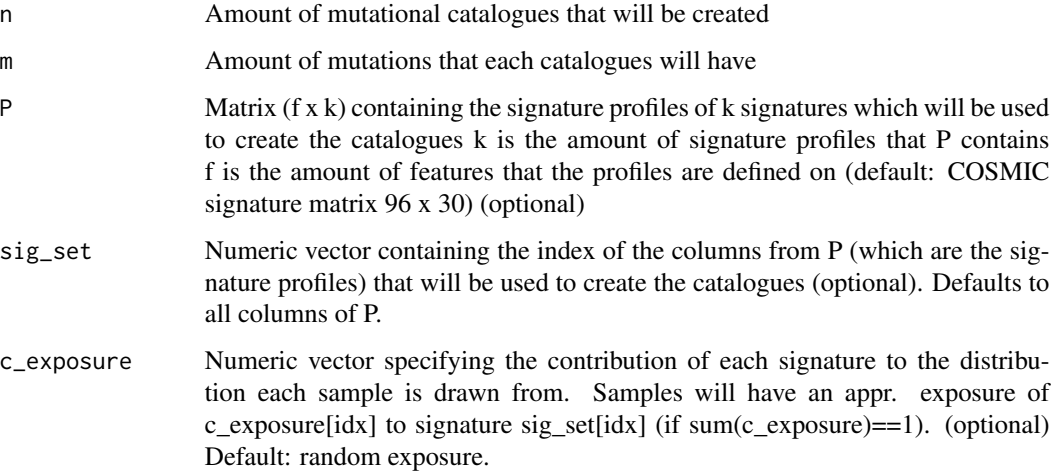

#### Value

List containing a matrix  $(f \times n)$  with the simulated catalogues and a matrix  $(k \times n)$  detailing the signature exposure of each catalogue

#### Examples

```
data(cosmicSigs)
sim_data <- create_mut_catalogues(10, 300, cosmicSigs, c(2,6,15,27))
sim_data <- create_mut_catalogues(1000, 500)
sim_data <- create_mut_catalogues(1, 500, sig_set = c(1,4,29), c_exposure = c(0.25, 0.65, 0.1))
```
<span id="page-4-0"></span>

#### Description

This function is taken from the package 'SignatureEstimation' by Xiaoqing Huang and Damian Wojtowicz (source: https://www.ncbi.nlm.nih.gov/CBBresearch/Przytycka/index.cgi#signatureestimation) The function allows to get the optimal solution by using dual method to solve the quadratic programming problem.

#### Usage

decomposeQP(m, P, ...)

#### **Arguments**

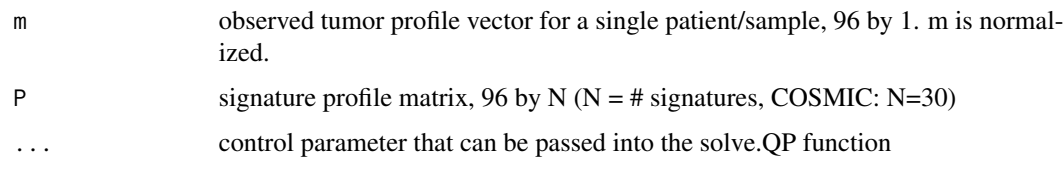

#### Value

matrix containing estimated signature exposures

#### Examples

```
data(cosmicSigs)
mut_cat<- (create_mut_catalogues(1,500)[['catalogues']])/500
decomposeQP(mut_cat, cosmicSigs)
```
get\_context\_freq *Extract occurence of tri-nucleotide contexts*

#### Description

Extracts the frequencies of the tri-nucleotide contexts in a given region of the genome. These frequencies are needed to normalize a mutational catalogue. The output can be input to normalize().

#### Usage

get\_context\_freq(genome, region = NULL)

#### <span id="page-5-0"></span>Arguments

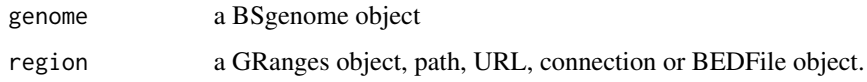

#### Value

matrix containing the frequencies of the trinucleotide contexts

#### Examples

```
gr<-GenomicRanges::GRanges(seqnames=c("chr1"),
         ranges=IRanges::IRanges(start=c(100000),end=c(1000000)),
          strand=c("+"))
get_context_freq(BSgenome.Hsapiens.UCSC.hg19::BSgenome.Hsapiens.UCSC.hg19, gr)
get_context_freq(BSgenome.Hsapiens.UCSC.hg19::BSgenome.Hsapiens.UCSC.hg19)
## Not run:
get_context_freq(BSgenome.Hsapiens.UCSC.hg19::BSgenome.Hsapiens.UCSC.hg19, 'example.bed')
## End(Not run)
```
hg19context\_freq *Trinuecleotide frequencies of the human reference genome hg19*

#### Description

Trinuecleotide frequencies of the human reference genome hg19

#### Usage

hg19context\_freq

#### Format

A numeric vector with 32 elements

Trinucleotide The frequency of a certain trinucleotide context in the genome.

#### Source

BSgenome.Hsapiens.UCSC.hg19

<span id="page-6-0"></span>

#### Description

Normalizes the catalogues to a target distribution (e.g. to match the distribution of the reference signatures).

#### Usage

```
normalize(mut_cat, source_context,
  target_context = get(utils::data("hg19context_freq", package =
  "SigsPack")))
```
#### Arguments

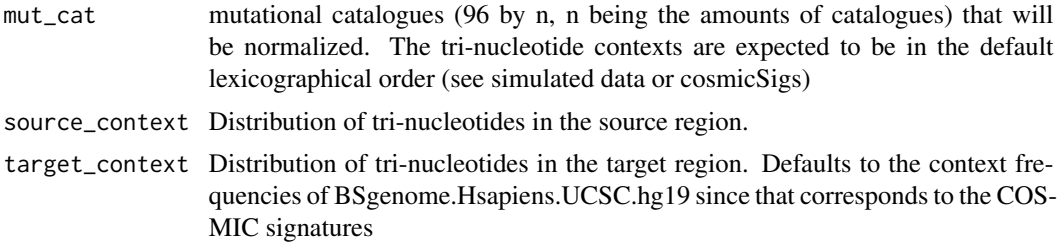

#### Value

mutational catalogues (96 by n, n being the amounts of catalogues) normalized to match the target distribution (context)

#### Note

The output from get\_context\_freq() can be used as input to this function

#### Examples

```
# this is a toy example:
#create mutational catalogue:
sim_data <- create_mut_catalogues(1, 500)[['catalogues']]
# get trinucleotide frequencies for the genome:
genome_context <- get_context_freq(BSgenome.Hsapiens.UCSC.hg19::BSgenome.Hsapiens.UCSC.hg19)
#get trinucleotide frequencies for a specific region:
gr<-GenomicRanges::GRanges(seqnames=c("chr1"),
          ranges=IRanges::IRanges(start=c(100000),end=c(1000000)),
         strand=c("+"))
region_context<-get_context_freq(BSgenome.Hsapiens.UCSC.hg19::BSgenome.Hsapiens.UCSC.hg19, gr)
#normalize data:
normalized_mut_cat <- normalize(sim_data, region_context, genome_context)
```

```
## Not run:
# get the tri-nucleotide distribution of an exome region
exome_contexts <- get_context_freq(BSgenome.Hsapiens.UCSC.hg19::BSgenome.Hsapiens.UCSC.hg19,
                                   'example_exome.bed')
# normalize the mutational catalogue to match the COSMIC signatures
normalized_mut_cat <- normalize(mut_cat, exome_contexts, hg19context_freq)
## End(Not run)
```
plot\_bootstrapped\_exposure

*Plot signature exposure estimation for several samples*

#### Description

Creates a boxplot illustrating the results of the signature estimation for several mutational catalogues (e.g. bootstrapped re-samples or a cohort). The plot shows the distribution of estimated signature exposure for all the catalogues, highlighting the one of the original mutational catalogue if one is provided.

#### Usage

```
plot_bootstrapped_exposure(bootstrapped_exposure,
  original_estimation = NULL, title = NULL, box_col = NULL,
 point_col = NULL, sig_names = NULL, sample_names = NULL)
```
#### Arguments

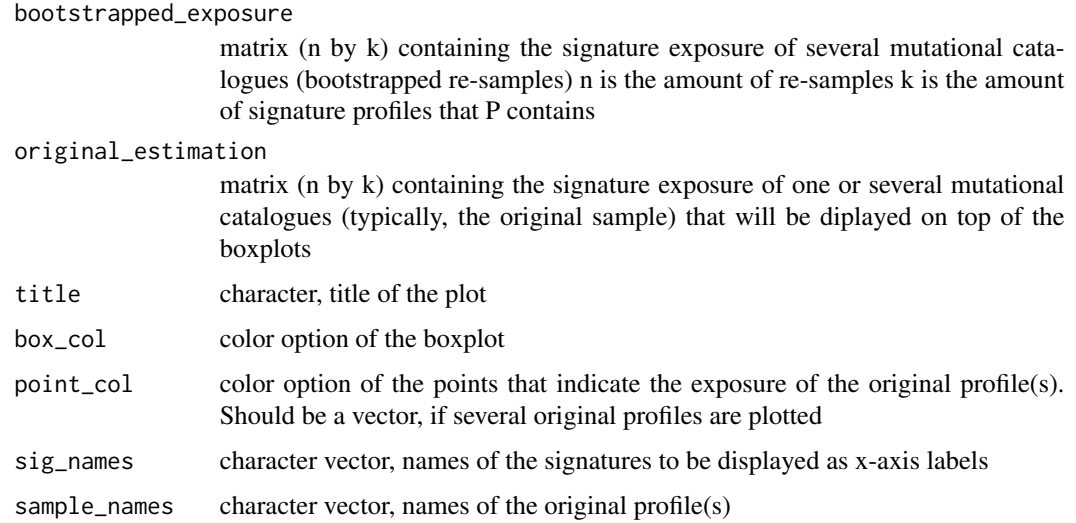

<span id="page-7-0"></span>

```
signature_exposure 9
```
#### Value

Diplays a boxplot

#### Note

The function can of course also be used to plot the distribution of estimated signature exposures in a cohort instead of one bootstrapped sample.

#### Examples

```
# prepare input
data(cosmicSigs)
mut_cat <- create_mut_catalogues(4,400)
exposures <- signature_exposure(bootstrap_mut_catalogues(
1000, mut_cat[['catalogues']][,1]))[['exposures']]
original_exposure <- signature_exposure(mut_cat[['catalogues']])[['exposures']]
plot_bootstrapped_exposure(exposures, as.matrix(original_exposure[,1]))
plot_bootstrapped_exposure(exposures, as.matrix(original_exposure),
title='Example', box_col='grey')
```
signature\_exposure *Estimates the signature exposure of a mutational catalogue*

#### Description

Estimates the signature exposure of a mutational catalogue by reconstructing it from a chosen set of signatures, by default, the used method is quadratic programming

#### Usage

```
signature_exposure(mut_cat, P = get(utils::data("cosmicSigs", package =
  "SigsPack")), sig_set = NULL, FUN = decomposeQP, ...
```
#### Arguments

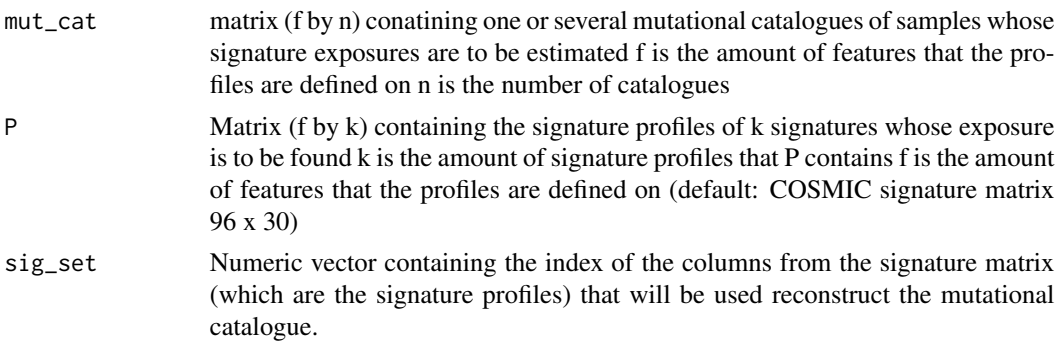

<span id="page-9-0"></span>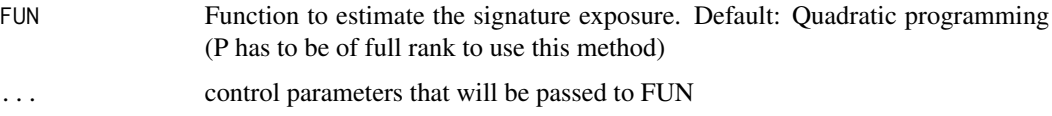

#### Value

List of the estimated signature exposure, the reconstructed profile of the sample, the cosine similarity between the two and the error

#### Examples

```
data(cosmicSigs)
signature_exposure(create_mut_catalogues(10,500)[['catalogues']])
signature_exposure(create_mut_catalogues(10,500)[['catalogues']], sig_set = c(2,7,16,28,30))
signature_exposure(as.matrix(create_mut_catalogues(10,500)[['catalogues']][,1]))
```
sigProfiler20190522 *COSMIC v3 whole genome SBS Signature Profiles*

#### Description

COSMIC v3 whole genome SBS Signature Profiles

#### Usage

sigProfiler20190522

#### Format

A matrix with 96 rows and 67 columns containing the signature profiles of the 67 consensus signatures as reported on COSMIC version 3.

SBS<N> The profile of signature SBS<N> representing the relative proportions of mutations generated by each signature based on the trinucleotide frequencies of the reference human genome version GRCh37. The signature profiles have been normalised for mutational catalogues collected on WGS data.

#### Source

<https://cancer.sanger.ac.uk/cosmic/signatures/SBS/>

<span id="page-10-0"></span>sigProfilerExome *COSMIC v3 exome SBS Signature Profiles*

#### Description

COSMIC v3 exome SBS Signature Profiles

#### Usage

sigProfilerExome

#### Format

A matrix with 96 rows and 67 columns containing the signature profiles of the 67 consensus signatures as reported on COSMIC version 3.

SBS<N> The profile of signature SBS<N> representing the relative proportions of mutations generated by each signature based on the trinucleotide frequencies of the reference human genome version GRCh37. The signature profiles have been normalised for mutational catalogues collected on exome datasets.

#### Source

<https://cancer.sanger.ac.uk/cosmic/signatures/SBS/>

summarize\_exposures *Signature exposure analysis of a mutational catalogue*

#### Description

Bootstrapps a mutational catalogue and details the results about the signature estimation in a table and a boxplot

#### Usage

```
summarize_exposures(mut_cat, P = get(utils::data("cosmicSigs", package =
  "SigsPack")), plotting = TRUE, m = NULL)
```
#### Arguments

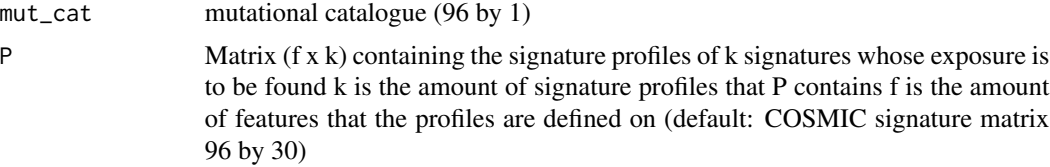

<span id="page-11-0"></span>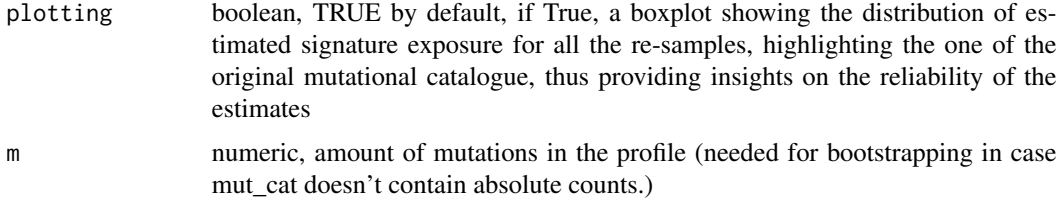

#### Value

table (k by 6) containing statistics for each signature about the estimated exposure over 1000 bootstrapped resamples - original exposure estimated exposure of the original mutational profile - min minimum estimated exposure to this signature - 1. quartile - median - 3. quartile - max maximum estimated exposure to this signature

if the plotting option is chosen, a boxplot will also be displayed

#### Examples

```
summarize_exposures(create_mut_catalogues(10,500)[['catalogues']][,1], plotting=FALSE)
```
vcf2mut\_cat *Derive the mutational catalogue from a vcf*

#### Description

Creates a matrix containing the mutational catalogue from a vcf file or object. The result can be input to the analysis functions of this package.

#### Usage

vcf2mut\_cat(vcf, genome, name = NULL, seqs = NULL)

#### Arguments

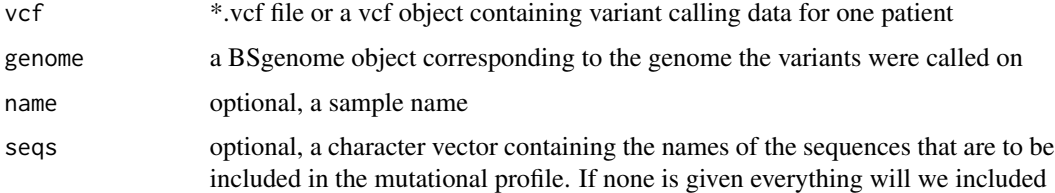

#### Value

mutational catalogue (matrix) of a patient containing SNV absolute counts (in the 96 trinucleotide context) format: 1 by 96

#### vcf2mut\_cat 13

#### Note

The execution can take some time, depending on the size of the vcf

### Examples

```
## Not run:
vcf2mut_cat('test.vcf', BSgenome.Hsapiens.UCSC.hg19::BSgenome.Hsapiens.UCSC.hg19)
```
## End(Not run)

# <span id="page-13-0"></span>Index

∗ datasets cosmicSigs, [3](#page-2-0) hg19context\_freq, [6](#page-5-0) sigProfiler20190522, [10](#page-9-0) sigProfilerExome, [11](#page-10-0) bootstrap\_mut\_catalogues, [2](#page-1-0) cosmicSigs, [3](#page-2-0) create\_mut\_catalogues, [4](#page-3-0) decomposeQP, [5](#page-4-0) get\_context\_freq, [5](#page-4-0) hg19context\_freq, [6](#page-5-0) normalize, [7](#page-6-0) plot\_bootstrapped\_exposure, [8](#page-7-0) signature\_exposure, [9](#page-8-0) sigProfiler20190522, [10](#page-9-0) sigProfilerExome, [11](#page-10-0) summarize\_exposures, [11](#page-10-0)

vcf2mut\_cat, [12](#page-11-0)